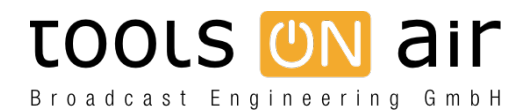

[Knowledgebase](https://support.toolsonair.com/kb) > [just:in mac](https://support.toolsonair.com/kb/just-in-mac) > [Channel Inspector - Missing Capture Presets](https://support.toolsonair.com/kb/articles/channel-inspector-missing-capture-presets)

## Channel Inspector - Missing Capture Presets

Chris - 2023-01-24 - [just:in mac](https://support.toolsonair.com/kb/just-in-mac)

If you don't see all of your created Capture Presets within Just Control, then there is probably a mismatch between the Channel frame rate (Video Mode) and the Capture Preset frame rate. You will only see Capture Presets within Just Control, which are matching the Channel frame rate.